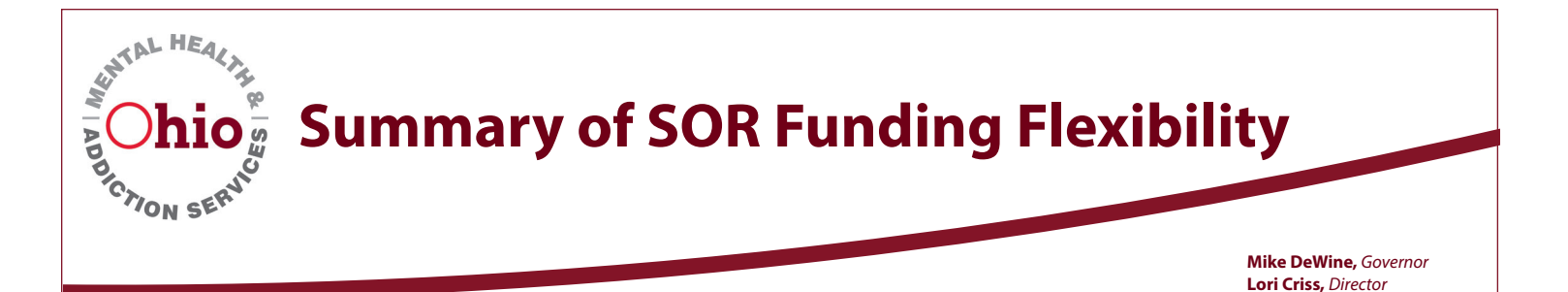

- SOR funding is flexible to assist in responding to the needs of patients. Funding already awarded to your community can be redirected to activities within the funding restrictions as needed.
- Funding is available to support telehealth services but cannot be used to purchase phones or minutes for clients.
	- Ǟ Funding can be used to purchase laptops and other devices to deliver telehealth services. This includes the purchase of software to facilitate the delivery of services. Funding cannot be used to purchase laptops and other devices including phones or minutes for phones for personal use or for clients. In addition, the purchasing of internet services for clients is not authorized.
- OTPs or other organizations making changes to support medication assisted treatment may utilize SOR funding to support purchases of medication lock boxes, medication costs and PPE for employees.
- Data collection continues to be required and GPRA interviews may be conducted by phone or other electronic means so long as the consent form is read to the patient and initialed and dated by the interviewer. Please have clients sign the consent form when services resume.
- Additional cleaning and maintenance costs can be covered with SOR funding for all providers, but renovations and major repairs cannot.
- There is significant flexibility in housing costs as we seek to maintain housing for all SOR eligible clients.
	- Ǟ SOR funds may be used to assist with rent payments, utility costs and other associated housing costs within all types of recovery housing for current and new SOR clients.
	- o If housing funding is needed for social distancing, isolation or other responses to COVID-19 potentially impacting the health of clients, SOR funds may be used to support alternative housing included hotels.
	- Ǟ Equipment may be purchased for a housing site to access treatment and recovery support services.

**Implement any needed changes as soon as necessary** and send an update to your project lead while you begin tracking expenses and prepare to submit a budget revision as time allows. **You may begin the new projects prior to submitting a budget revision through GFMS.** For questions, please discuss with your project lead or email ellen.augspurger@mha.ohio.gov.